#### **Latest Version Adobe Photoshop 7**

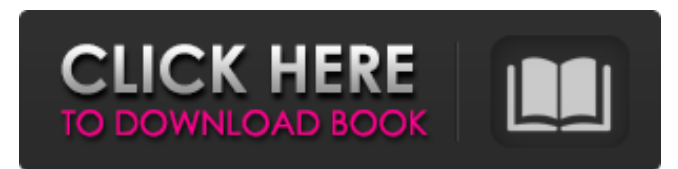

### **Adobe Photoshop 7.0 Free Download For Laptop 32 Bit Crack + X64 [2022-Latest]**

\* www.photoshopforbeginners.com/ \* www.onlearning.com/ \* www.lifehacker.com/category/top-10-photoshop-tips-tricks/ \* www.shutterstock.com/pic-photo-editor \* www.digitalartdesign.com \* www.alamy.com/

#### **Adobe Photoshop 7.0 Free Download For Laptop 32 Bit**

In this article, we will be looking at some Photoshop Elements tricks and tips and ways of taking images to the next level. We also talk about everything there is to know about Photoshop Elements. Read our complete Photoshop elements guide and if you need some help, we also share some tutorials for more tasks and ideas. Feel free to jump into the rest of our guide by reading the information below. We cover almost every part of Photoshop Elements, including photo editing, cropping, image resizing, all about layers, tools, and different editing possibilities. How to Use Photoshop Elements Photoshop

Elements is available for both Windows and macOS users. The program is easy to download and update. To do this, select the "Software Updates" option on the main menu, or the "Check for Updates" option in the main menu. The software also has a user-friendly interface. Photoshop Elements is a simple program, which will not only offer you the opportunity to enhance your pictures in the most beautiful way, but also will offer you an easy way to learn its features. The user interface is like a "gift box": a template, a simple toolbar, plus all the tools that you need to create professional results. Let's look at our steps to create our first image. Step 1 – Open an Image Click on the "Open" button in the main menu bar, or the "File" button on the top toolbar. You will see a window with your images, which you can use to browse through your images and choose the one that you want to use. When you click the arrow at the top of the window to open the folder and select the image, Photoshop Elements will add it to the canvas. Tip: You can also find and open an image using the search options. Simply type an image name or location, and Photoshop Elements will show all the images located at that location. Step 2 – Edit the Image When you open an image in Photoshop Elements, you can adjust the levels (curves). This will help you to make the right adjustments to the image. If you open an image with "black and white" levels, Photoshop Elements will automatically adjust the levels to the best image. To check this, you need to double click on the "levels" tab in the main menu to access the settings. Note 05a79cecff

# **Adobe Photoshop 7.0 Free Download For Laptop 32 Bit Keygen Full Version**

Laser techniques for the treatment of liver cancer By Jan Slee Press Trust of India December 1, 2012, 12:12 IST Dr Vilas Parani, Executive Vice President - Scientific & Corporate Affairs, HAL, Dr BS Rathur, Executive Vice President (R&D), HAL and Dr Harshad Arora, Managing Director, LaserMentor, India discuss the applications of the Intense Pulsed Light Technology : Pakistan must move away from its military intervention in north India and should focus on strengthening its domestic economy, according to one of its former presidents, while another suggested that Pakistan should leave Kashmir to India and Pakistan. In a conversation with Hindustan Times, before the release of former President Pervez Musharraf's book "The Way Out: The Untold Story of the Inception of Kargil War", on the 10th anniversary of his retirement from office, Musharraf said: "The time has come to realise that both sides suffer and that this conflict has to be resolved. The time has come to settle the Kashmir issue. It is too dangerous to continue with the military intervention in Kashmir. It is not in our interest." The big question, however, is: "And what will India do then?" While Pakistan's nuclear weapons are not in the possession of the civilian government in Islamabad, there are growing concerns that it could use them to pressure and harass India, especially along the Line of Control (LoC). "I suggest Pakistan should leave Kashmir to India," he said. "It is India's policy to deal with Kashmir. India has shown its willingness to go ahead with the resolution of the Kashmir issue. Only a few years ago, when Kashmir was partitioned, India did nothing to respond and Pakistan was left to deal with it alone. We feel that the time has come. We are still appealing to India for a meeting to resolve Kashmir." Musharraf said the fact that he has been labelled a "terrorist", has a Pakistani passport and has been made to face international challenges in his home country is something he has not been able to escape. He said it has been possible for him to secure his release and freedom of movement, and that, to some extent, he has been doing the same for his colleagues on the other side of the border as well. But for the past 15 years, he has not been permitted to go anywhere in Pakistan. "

### **What's New in the?**

`children` - Type: `Node` An element to be rendered instead of the `Dialog` component inside the `LoginModal`.

# **System Requirements For Adobe Photoshop 7.0 Free Download For Laptop 32 Bit:**

• Windows XP, Vista, 7, 8, 10 (32-bit and 64-bit) • Memory: 2 GB RAM required • Graphics: DirectX 10-compatible video card with 512 MB of RAM (1 GB of RAM recommended) • Internet connection for online features • Processor: Intel Core2 Duo or AMD Athlon 64 X2 or better • Hard disk: 15 GB of free disk space • Sound card (optional): DirectX 9.0 compatible sound card with support for multi-channel music playback • CD-

[https://idcsharp.com/wp-content/uploads/2022/07/photoshop\\_background\\_download.pdf](https://idcsharp.com/wp-content/uploads/2022/07/photoshop_background_download.pdf) <https://bonnethotelsurabaya.com/promosi/photoshop-cs6-free-download-with-crack-2014> <https://metroresumes.com.au/system/files/webform/nik-filters-in-photoshop-free-download.pdf> <https://capisea.com/how-does-one-go-about-creating-a-mac-based-art-board-in-photoshop/> <http://buyzionpark.com/?p=25232> [https://sandylaneestatebeachclub.com/wp-content/uploads/2022/07/Adobe\\_Photoshop\\_CS55\\_for\\_Windows.pdf](https://sandylaneestatebeachclub.com/wp-content/uploads/2022/07/Adobe_Photoshop_CS55_for_Windows.pdf) <https://tengocasa.mx/converting-design-into-exciting-graphics-in-photoshop/> [http://historyfootsteps.net/hello-guys-are-you-ready-to-have-a-try-on-this-new-version-of-photoshop-also-you-download-this-new-version-also-you](http://historyfootsteps.net/hello-guys-are-you-ready-to-have-a-try-on-this-new-version-of-photoshop-also-you-download-this-new-version-also-you-download-this-new-version-here-free-download-here-you-may-need-to-approve-th/)[download-this-new-version-here-free-download-here-you-may-need-to-approve-th/](http://historyfootsteps.net/hello-guys-are-you-ready-to-have-a-try-on-this-new-version-of-photoshop-also-you-download-this-new-version-also-you-download-this-new-version-here-free-download-here-you-may-need-to-approve-th/) [https://oleciya.com/wp-content/uploads/2022/07/photoshop\\_cs3\\_key\\_generator\\_free\\_download.pdf](https://oleciya.com/wp-content/uploads/2022/07/photoshop_cs3_key_generator_free_download.pdf) <https://lachouettepicerie.com/wp-content/uploads/2022/07/lincah.pdf> <http://shalamonduke.com/?p=36345> <http://lovelymms.com/20-high-quality-free-wood-patterns-free-patterns/> [https://theluxurytilesummit.com/wp-content/uploads/2022/07/adobe\\_photoshop\\_elements\\_6\\_free\\_download\\_full\\_version.pdf](https://theluxurytilesummit.com/wp-content/uploads/2022/07/adobe_photoshop_elements_6_free_download_full_version.pdf) <https://zardi.pk/wp-content/uploads/2022/07/halberw.pdf> <https://athome.brightkidspreschool.com/blog/index.php?entryid=2608> <http://buyzionpark.com/?p=25239> <https://www.olives-gonfond.com/?p=17271> <https://xn--80aagyardii6h.xn--p1ai/photoshop-psd-tutorial-by-certsacademy-10133/> <https://mugstand.com/article/download-neat-image-for-photoshop-7-0/> <https://delicatica.ru/2022/07/01/adobe-premier-pro-9-key-v9-0-1-1-v9-0-2-v9-0-3-v9-0-5-v9-0-6/>